Espace pédagogique de l'académie de Poitiers > Économie Gestion LGT > Se former > Usages numériques > Vidéo

<https://ww2.ac-poitiers.fr/ecolgt/spip.php?article682> - Auteur : Nathalie Epaillard

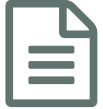

L'apport des tablettes dans l'usage des vidéos en<br>Classe classe

# Le passage de l'exploitation frontale à l'exploitation individualisée d'une vidéo

## *Descriptif :*

C'est dans un cours de DGEMC que j'ai testé une nouvelle configuration avec une vidéo visionnée à partir d'une tablette par binôme.

*Sommaire :*

- Objectifs :
- Supports de l'expérimentation :
- Matériel nécessaire
- Déroulement
- Apport de l'usage de la tablette

### $\bullet$  Objectifs :

- Découvrir l'organisation judiciaire
- Impliquer l'ensemble des élèves dans l'exercice proposé

#### Supports de l'expérimentation :

- La vidéo disponible sur le site justirama qui présente l['organisation](http://www.justice.gouv.fr/organisation-de-la-justice-10031/lordre-judiciaire-10033/) judiciaire  $\mathbb{Z}^{\bullet}$  :

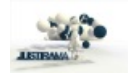

**L'organisation de la justice (durée 05:41)** [\(MPEG4](https://ww2.ac-poitiers.fr/ecolgt/sites/ecolgt/IMG/mp4/3442_1_1343225073_justirama_organisation_justice_v3.mp4.mp4) de 11.8 Mo) Source : Ministère de la Justice.

Un questionnaire guide stocké sur le drive et partagé par binôme

Le [questionnaire](https://ww2.ac-poitiers.fr/ecolgt/sites/ecolgt/IMG/pdf/organisaton_judiciare_les_questions.pdf) de découverte sur l'organisation judiciaire (PDF de 208.5 ko) L'apport des tablettes dans l'usage des vidéos en classe.

- $\bullet$  Un schéma de [l'organisation](http://www.justice.gouv.fr/organisation-de-la-justice-10031/lordre-judiciaire-10033/) judiciaire  $\mathbb{Z}^{\bullet}$
- 5 questions sur [Plickers](https://www.plickers.com/)<sup>™</sup>

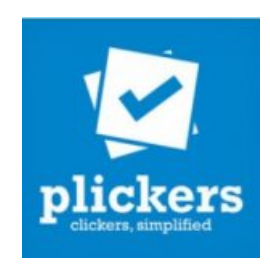

#### Matériel nécessaire

- Une **tablette** pour 2 élèves
- une ou deux paires d'écouteurs par tablette

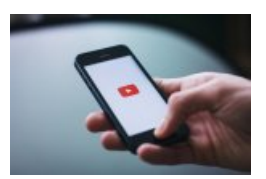

#### Les QR codes **Plickers**

#### Durée : 2 heures

#### **O** Déroulement

- Première heure, les élèves découvrent la **vidéo** et exploitent le support.
- Deuxième heure, ils restituent les réponses trouvées pour construire une synthèse.
- En fin de séance, pour appliquer les notions découvertes, on peut proposer 5 petits cas pour retrouver la compétence d'attribution.

### Apport de l'usage de la tablette

Je fais ce cours depuis de nombreuses années avec une vidéo diffusée en frontal et je perds l'attention de certains. La difficulté vient de l'impossibilité de la stopper et de la repasser au rythme de chacun. Avec la tablette, cette difficulté disparaît.

Je distribuais auparavant le support papier. Les réponses étaient souvent mal rédigées, certaines questions n'étaient pas traitées. Avec le document partagé, l'ensemble du groupe a rédigé et soigné ses réponses.

Lorsqu'en fin de cours je distribuais des cas pour vérifier la compréhension, tout le monde ne donnait pas sa réponse et certains attendaient que les plus rapides lèvent le doigt pour noter la solution. **Plickers** oblige chacun à formuler sa proposition. Tout le monde est associé et lorsque deux solutions apparaissent, des discussions s'engagent pour justifier la bonne.

Le bilan est très positif, il y a dans ce cas là une véritable plus-value à l'usage des **tablettes** et de l'application **Plickers**.

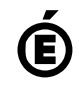

 **Académie de Poitiers** Avertissement : ce document est la reprise au format pdf d'un article proposé sur l'espace pédagogique de l'académie de Poitiers. Il ne peut en aucun cas être proposé au téléchargement ou à la consultation depuis un autre site.